# How to Easily Sign Up to Accept SNAP-EBT Payment

*Retail food stores and farmers' markets across New Mexico can boost revenue by accepting SNAP-EBT (food stamps) payments.*

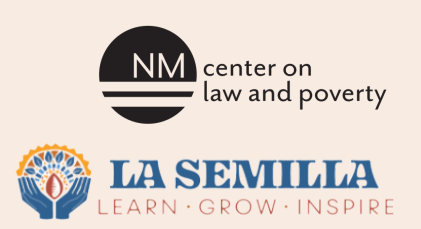

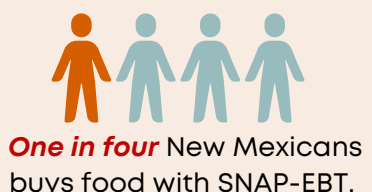

Accepting SNAP benefits the local economy, especially in rural areas, which increases access **One in four New Mexicans | interesh, unprepared foods across New Mexico.** 

**A business can accept SNAP-EBT when sales are made in person** once Food Nutrition Services (FNS) has approved its application by issuing a permit to the business. Businesses must then program or buy equipment to process the sales. \*See 5 Easy Steps below for this process.

**If you are a retailer that wants to accept SNAP-EBT on your website or mobile app**, follow the requirements listed on the SNAP Online Purchasing Pilot website at **https://www.fns.usda.gov/snap/online-purchasing-pilot.**

# FIVE EASY STEPS TO ACCEPT SNAP:

### 1.

#### **Register for an online USDA Account:**

**https://www.eauth.usda.g [ov/eauth/b/usda/registra](https://www.eauth.usda.gov/eauth/b/usda/registration) tion**

- Select "Customer" for the type of user and provide your email when prompted.
- Activate your account.

### 2.

#### **Complete the online SNAP application: [https://www.fns.usda.gov/snap/retail](https://www.fns.usda.gov/snap/retailer/application-status) er/application-status Instructions for**

You have **30 days** after starting the application to complete and submit it or it will be deleted. FNS has 45 days from the date they receive your completed application to make a determination.

### 3.

#### **Submit supporting documentation.**

submitting your documentation will be at the end of the application.

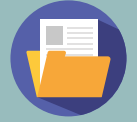

### **Documents** You Will Need:

- License
- Retailer's Sales Data
- Copies of Photo ID
- Social Security Number **Verification**

## 4.

#### **Check your application status:**

#### **https://www.fns.usda.g [ov/snap/retailer/applic](https://www.fns.usda.gov/snap/retailer/application-status) ation-status**

FNS will contact you if you need to provide additional information.

### 5.

#### **Buy/program equipment to process sales. Retailer's Business Retailer's Business**

• Point of sale equipment is necessary to process the transactions. You may be able to program your current equipment to accept SNAP-EBT. More info: **https://fns-**

**[prod.azureedge.us/sites/default/file](https://fns-prod.azureedge.us/sites/default/files/snap/SNAP-EBT-TPP-guidance.pdf) s/snap/SNAP-EBT-TPP-guidance.pdf.**

Find this clickable handout at: www.nmpovertylaw.org